# Put something on the internet -Get hacked

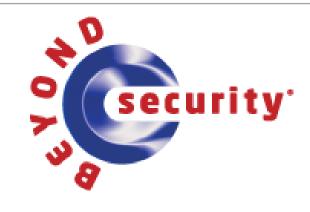

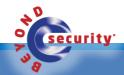

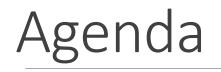

- About me
- IoT
- IoT core problems
  - Software
  - Hardware
- Vulnerabilities
- What should I do?

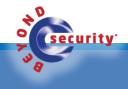

## About me – Maor Shwartz

- Been interested in the field of security since childhood
  - Doing network analysis, forensics, dark web intelligence gathering, social engineering, etc.
- Served 7 years in the Israeli army
- Loves extreme sports (motorcycles / hiking / diving etc)

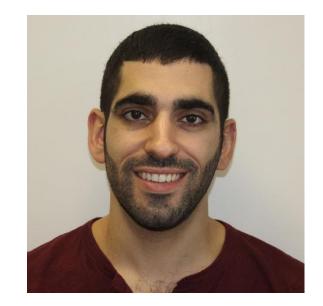

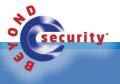

## About Beyond Security

- The company today:
  - SecuriTeam Secure Disclosure vulnerability acquisition program since 2007
  - AVDS vulnerability management system
  - **beSTORM** a commercial fuzzing tool

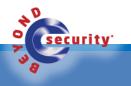

## IoT - Introduction

 The Internet of Things (IoT) is the inter-networking of physical devices, vehicles, buildings, and other items embedded with electronics, software, sensors, actuators, and network connectivity which enable these objects to collect and exchange data

• The IoT allows objects to be sensed or controlled remotely across existing network infrastructure

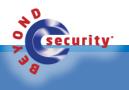

## IoT

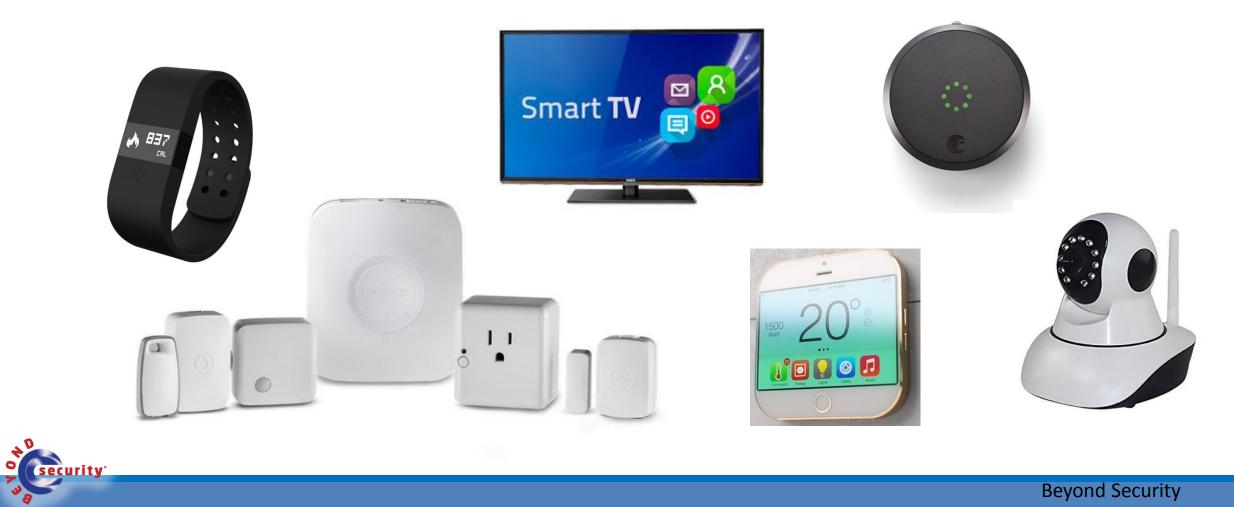

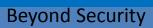

## And what about security?

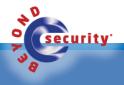

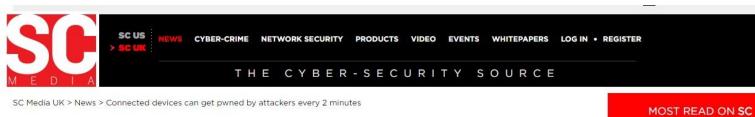

by Davey Winder

August 31, 2017

#### Connected devices can get pwned by attackers every 2 minutes Researcher

#### f 💙 ն 🚱 🔂 🖨

IoT device pwned by credential attackers once every 120 seconds i This IoT Dildo Has an Embedded WiFi Streaming Camera and Laughable Security

By Catalin Cimpanu

🛗 April 3, 2017 🛛 01:45 PM 🔲 7

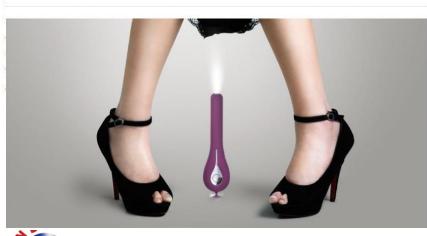

2. Monitoring logons 'the Researchers discover security flaws in smart home products

joins Miley Cyrus

Hackers leak more celeb nude pics - Dakota Johnson

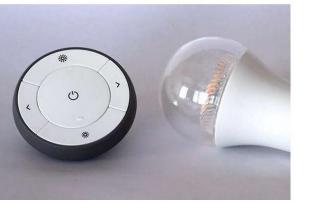

Credit: Philipp Morgner

Smart home products such as lamps controlled via mobile devices are becoming ever more popular in private households. We would, however, feel vulnerable in our own four walls if strangers suddenly started switching the lights in our homes on and off. Researchers at the IT Security Infrastructures group, Friedrich-Alexander University Erlangen-Nürnberg (FAU) have discovered security problems of this nature in smart lights manufactured by GE, IKEA, Philips and Osram.

Philipp Morgner and Zinaida Benenson's team managed to make connected lighting systems of different manufacturers flash for several hours with a single radio command sent from a distance of more than 100 metres away. Additionally, they were able to modify the bulbs using radio commands so that the user was unable to control them. It was even possible in certain situations change the colour or brightness of the light.

SCNBC

Q

HOME INTL ✔ NEWS MARKETS INVESTING TECH MAKE IT VIDEO SHOWS MORE

earch Quotes, News & Video Q

#### TECH

TECH | MOBILE | SOCIAL MEDIA | ENTERPRISE | CYBERSECURITY | TECH GUIDE

#### Chinese group hacks a Tesla for the second year in a row

Elizabeth Weise

Published 11:17 AM ET Fri, 28 July 2017 | Updated 12:39 PM ET Fri, 28 July 2017

#### **EUSA TODAY**

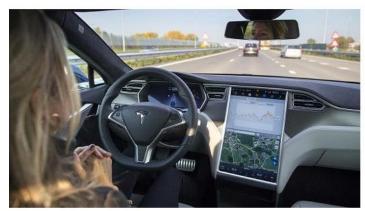

lasper Juinen | Bloomberg | Getty Images Tesla Motors' Model S electric automobile with Autopilot.

For the second time, Chinese security researchers were able to hack a Tesla Model X, turning on the brakes remotely and getting the doors and trunk to open and close while blinking the lights in time to music streamed from the car's radio — an effect they dubbed "the unauthorized Xmas show."

### IoT devices on the internet(1)

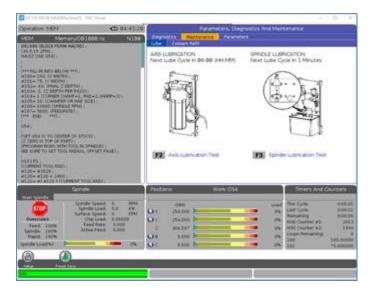

security<sup>.</sup>

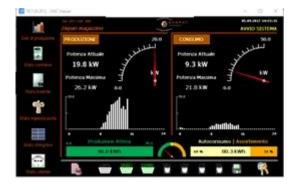

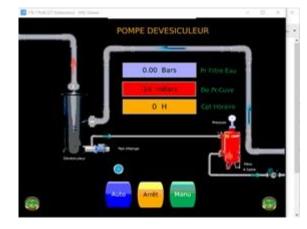

| elajo     | VEA        | В                 | N              | Motion              | skörning                | 2.0      |                       | 14:48               | 1 | Behörigh        |    |        |  |
|-----------|------------|-------------------|----------------|---------------------|-------------------------|----------|-----------------------|---------------------|---|-----------------|----|--------|--|
|           | I<br>Drift | Till<br>/<br>Från | Block-<br>erad | Veckodag<br>Dag T/F | Klockslag<br>tt. : mm 1 |          | insta<br>opptid<br>tt | Motio.<br>tid<br>mm | D | Statu<br>Tid kv |    | Utgång |  |
| Sol_P1    |            | THE               |                | P13 - +             | 02 : 10 T               | 0 6      | 20                    | 5                   | 0 | 7               | 27 |        |  |
| Sol_P2    |            | TIE               |                | 11.0.               | 02 : 20 T               | d 0      | 20                    | 5                   | 0 | 19              | 13 |        |  |
| Sol_P3    |            | Till              |                | - DI                | 02 : 00 T               | d 0      | 20                    | 5                   | 0 | 19              | 14 |        |  |
| Sol_SV1   |            | Till              |                | M3                  | 02 : 30 T               | d 0      | 20                    | 5                   | 0 | 7               | 46 |        |  |
| FV_P1     |            | Till              |                | MA + +              | 02 ; 40 T               | d 0      | 20                    | 5                   | 0 | 7               | 51 |        |  |
| FV_SV1    |            | TH                |                | 10 (*)              | 02 : 50 T               | d 0      | 20                    | 5                   | 0 | 7               | 51 |        |  |
| FV_P2     |            | Till              |                | MA                  | 03 : 00 T               | d 0      | 20                    | 5                   | 0 | 12              | 19 |        |  |
| VK P1     |            | +                 |                | Mi + +              | 03 ; 10 T               | d 0      | 20                    | 5                   | 0 | 20              | 0  |        |  |
| V5_P1 (2) |            | Till              |                | - 10                | 03 : 20 1               | d 0      | 20                    | 5                   | 0 | 8               | 36 |        |  |
| VS_SV1    |            | Till              |                | MA                  | 03 : 40 T               | d 0      | 20                    | 5                   | 0 | 8               | 56 |        |  |
| V5 P2 📀   |            | Till              |                | Mi + +              | 04 ; 00 T               | d 0      | 20                    | 5                   | 0 | 9               | 16 |        |  |
| V5_5V2    |            | Till              |                | - 10                | 03 : 30 T               | d 0      | 20                    | 5                   | 0 | 8               | 46 |        |  |
| VS_P3     |            | THE               |                | 143                 | 03 : 50 T               | d 0      | 20                    | 5                   | 0 | 1               | 57 |        |  |
| VS_SV3    |            | Till              |                | 140 S               | 04 : 10 T               | d 0      | 20                    | 5                   | 0 | 1               | 57 |        |  |
| HEM 📢     | Forra      | 1                 |                |                     |                         | Drifttid | 0                     | N.                  |   |                 | 1  | ARM    |  |

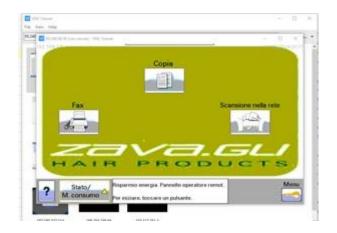

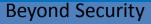

### IoT devices on the internet(2)

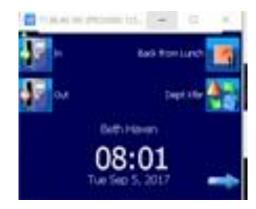

security<sup>.</sup>

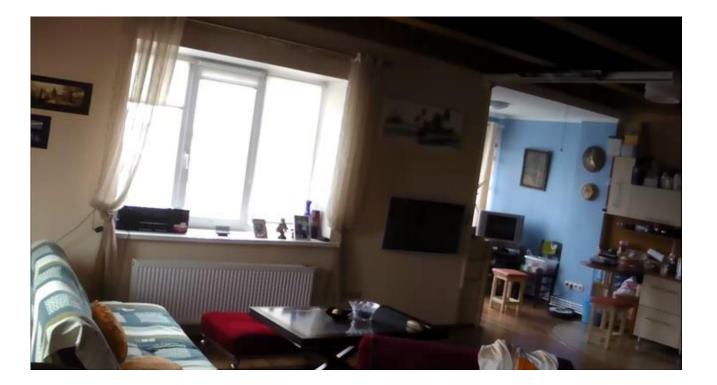

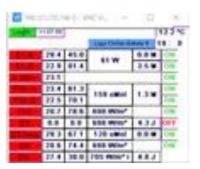

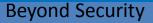

### IoT devices on the internet(3)

| 新知識人<br>5 特別能人<br>5 名の私人<br>5 737年道<br>5 近時年初<br>5 次の株式で使<br>5 020代上で用<br>5 特別通信                                 |                            | Cuardidade<br>* Nome<br>659 s<br>699 s<br>699 s<br>699 s<br>701 s<br>703 s<br>71 DAN<br>710 s<br>713 s |                                              | ana Estado<br>prenha<br>prenha<br>prenha<br>prenha<br>prenha<br>prenha<br>prenha | 1 Glock 2 Cir Micro w<br>20 Parque<br>20 Parque<br>50 Parque<br>36 Parque<br>36 Parque<br>39 Parque<br>39 Parque<br>39 Parque<br>30 Parque |                                         | 0ia Tr<br>65<br>2<br>23<br>9<br>9<br>9<br>2<br>9 |                  | <b>clo1</b> R<br>1.55<br>0.00<br>2,96<br>2,72<br>2,72<br>0.00 | 3.35<br>0.00<br>1.05<br>1.28<br>1.29<br>0.00 | 0 10<br>0 10<br>0 10<br>0 10<br>0 10<br>0 10 |     | Fint% (<br>100<br>100<br>100<br>100<br>100 | 2 1 2 2 2 | 670<br>907                                                                                                    |
|----------------------------------------------------------------------------------------------------|----------------------------|----------------------------------------------------------------------------------------------------|----------------------------------------------|----------------------------------------------------------------------------------|----------------------------------------------------------------------------------------------------|-----------------------------------------|--------------------------------------------------|------------------|---------------------------------------------------------------|----------------------------------------------|----------------------------------------------|-----|--------------------------------------------|-----------|----------------------------------------------------------------------------------------------------|
| 置点能入<br>177年週<br>近時年間<br>実代開設に能<br>0.12成上订準                                                                      |                            | 659 s<br>693 s<br>698 s<br>699 s<br>701 s<br>703 s<br>71 DAN<br>710 s                                  | 23<br>32<br>29<br>31<br>31<br>32<br>31<br>21 | prenha<br>prenha<br>prenha<br>prenha<br>prenha<br>prenha<br>prenha               | 92 Parque<br>29 Parque<br>50 Parque<br>36 Parque<br>36 Parque<br>29 Parque<br>36 Parque                                                    | 1 1 1 1 1 1 1 1 1 1 1 1 1 1 1 1 1 1 1 1 | 65<br>2<br>23<br>9<br>2<br>9<br>2<br>9           | ein Ra<br>2<br>2 | 1.55<br>0.00<br>2,95<br>2,72<br>2.72<br>0.00                  | 3,35<br>0,00<br>1,05<br>1,28<br>1,29         | 0 10<br>0 10<br>0 10<br>0 10<br>0 10         |     | 100<br>100<br>100                          | 2         |                                                                                                    |
| 1727年後<br>2月19日時間<br>東市総裁計判論<br>2月25日上17年                                                                        |                            | 659 s<br>693 s<br>698 s<br>699 s<br>701 s<br>703 s<br>71 DAN<br>710 s                                  | 23<br>32<br>29<br>31<br>31<br>32<br>31<br>21 | prenha<br>prenha<br>prenha<br>prenha<br>prenha<br>prenha<br>prenha               | 92 Parque<br>29 Parque<br>50 Parque<br>36 Parque<br>36 Parque<br>29 Parque<br>36 Parque                                                    | 1 1 1 1 1 1 1 1 1 1 1 1 1 1 1 1 1 1 1 1 | 65<br>2<br>23<br>9<br>2<br>9<br>2<br>9           | 2                | 1.55<br>0.00<br>2,95<br>2,72<br>2.72<br>0.00                  | 3,35<br>0,00<br>1,05<br>1,28<br>1,29         | 0 10<br>0 10<br>0 10<br>0 10<br>0 10         |     | 100<br>100<br>100                          | 2         |                                                                                                    |
| 21後今世<br>月市時初计後<br>023秋上订半                                                                                       |                            | 683 s<br>698 s<br>697 s<br>698 s<br>701 s<br>710 s                                                     | 32<br>29<br>31<br>31<br>32<br>31<br>21       | prenha<br>prenha<br>prenha<br>prenha<br>prenha<br>prenha                         | 29 Parque<br>50 Parque<br>36 Parque<br>36 Parque<br>29 Parque<br>36 Parque<br>36 Parque                                                    | 1 1 1 1 1 1                             | 2<br>23<br>9<br>9<br>2<br>9                      | 2 2              | 0,00<br>2,95<br>2,72<br>2,72<br>0,00                          | 0,00<br>1,06<br>1,28<br>1,28                 | 0 10<br>0 10<br>0 10                         | 0 1 | 100<br>100<br>100                          | 1 2 2 2 2 | an er o                                                                                                    |
| 其他48001%<br>123代上订单                                                                                              |                            | 698 s<br>697 s<br>698 s<br>701 s<br>703 s<br><b>71 DAN</b><br>710 s                                    | 29<br>31<br>31<br>32<br>31<br>21             | prenha<br>prenha<br>prenha<br>prenha<br>prenha<br>prenha                         | 50 Parque<br>36 Parque<br>36 Parque<br>29 Parque<br>36 Parque<br>106 Parque                                                                | 1 1 1 1                                 | 23<br>9<br>9<br>2<br>9                           | 2                | 2,95<br>2,72<br>2,72<br>0,00                                  | 1,05<br>1,28<br>1,29                         | 0 10 0 10                                    | 0 1 | 100<br>100                                 | 2 2 2 2   |                                                                                                    |
| zetzt#                                                                                                    |                            | 699 s<br>701 s<br>703 s<br>71 DAN<br>710 s                                                             | 51<br>51<br>52<br>51<br>21                   | prenha<br>prenha<br>prenha<br>prenha<br>prenha                                   | 36 Parque<br>36 Parque<br>29 Parque<br>36 Parque<br>106 Parque                                                                             | 1 1 1                                   | 9<br>9<br>2<br>9                                 | 2                | 2,72<br>2,72<br>0,00                                          | 1,28<br>1,29                                 | 0 10                                         | 0 1 | 100                                        | 2         |                                                                                                    |
|                                                                                                    |                            | 701 s<br>703 s<br>71 DAN<br>710 s                                                                      | 31<br>32<br>31<br>21                         | prenha<br>prenha<br>prenha                                                       | 29 Parque<br>36 Parque<br>106 Parque                                                                                                    | 1                                       | 9<br>2<br>9                                      | 2                | 2.72                                                          |                                              | 0 10                                         |     |                                            | 2         |                                                                                                    |
|                                                                                                    |                            | 701 s<br>703 s<br>71 DAN<br>710 s                                                                      | 32<br>31<br>21                               | prenha<br>prenha<br>prenha                                                       | 29 Parque<br>36 Parque<br>106 Parque                                                                                                    | 1                                       | 2<br>9                                           | 2                | 0.00                                                          |                                              |                                              |     |                                            |           |                                                                                                    |
|                                                                                                    |                            | 703 s<br>71 DAN<br>710 s                                                                               | 91<br>21                                     | prenha<br>prenha                                                                 | 36 Parque<br>106 Parque                                                                                                    | -                                       | 9                                                | 2                |                                                               |                                              | 0 10                                         | 0 1 | 100                                        | 1         | OC NB                                                                                                    |
|                                                                                                    |                            | 71 DAN<br>710 s                                                                                        | 21                                           | prenha                                                                           | 106 Parque                                                                                                    | - 1                                     | and the second                                   |                  | 2,72                                                          | 1.28                                         | 0 10                                         |     | 100                                        | 2         |                                                                                                    |
|                                                                                                    |                            |                                                                                                    |                                              | prenha                                                                           | 00.0                                                                                                    |                                         | 79                                               | -                | 1.00                                                          | 5.00                                         | 0 10                                         | 0 0 | 100                                        | 2         |                                                                                                    |
|                                                                                                    |                            |                                                                                                    |                                              |                                                                                  | 92 Parque                                                                                                    | 1                                       | 65                                               |                  | 1.55                                                          | 3.35                                         | 0 10                                         | 0 1 | 100                                        | 2         |                                                                                                    |
|                                                                                                    |                            |                                                                                                    | 8                                            | prenhe                                                                           | 57 Parque                                                                                                    |                                         | 33                                               |                  | 3,10                                                          | 1.00                                         | 0 10                                         |     | 100                                        | 2         |                                                                                                    |
|                                                                                                    |                            | 715 s                                                                                                  | 22                                           | prenha                                                                           | 99 Parque                                                                                                    |                                         | 72                                               |                  | 1,20                                                          | 4,40                                         | 0 10                                         |     | 100                                        | 2         | Construction (1996) (1996) (1996) (1996)                                                                                                    |
|                                                                                                    |                            | 72 DAN                                                                                                 | 26                                           | prenha                                                                           | 71 Parque                                                                                                    | 10                                      | 46                                               |                  | 3,45                                                          | 1,00                                         | 0 10                                         |     | 100                                        | 2         |                                                                                                    |
|                                                                                                    |                            | 720 s                                                                                                  |                                              | repl./br.                                                                        | 14 Parque                                                                                                    | 1                                       | 14                                               |                  | 2,50                                                          | 1,07                                         | 0 10                                         | 0 0 | 100                                        | 2         |                                                                                                    |
|                                                                                                    |                            | 730 s                                                                                                  | 27                                           | prenha                                                                           | 64 Parque                                                                                                    | 1                                       | 39                                               |                  | 3,28                                                          | 1,00                                         | 0 10                                         | 0 0 | 100                                        | 2         |                                                                                                    |
|                                                                                                    |                            | 732 s                                                                                                  | 24                                           | prenha                                                                           | 65 Parque                                                                                                    | 10                                      | 60                                               |                  | 1.90                                                          | 2.30                                         | 0 10                                         | 0 1 | 100                                        | 2         |                                                                                                    |
|                                                                                                    |                            | 735 s                                                                                                  | 26                                           | prenha                                                                           | 71 Parque                                                                                                    | 5                                       | 46                                               |                  | 3,45                                                          | 1,00                                         | 0 10                                         | 0 1 | 100                                        | 2         |                                                                                                    |
|                                                                                                    |                            | 736 s                                                                                                  | 8                                            | prenha                                                                           | 57 Parque                                                                                                    | 1.1                                     | 33                                               |                  | 3,10                                                          | 1,00                                         | 0 10                                         | 0 1 | 100                                        | 2         | and the second second se                                                                                                    |
| and the second second second second second second second second second second second second second second second | S++0+8+**                  | 739 s                                                                                                  | 31                                           | precha                                                                           | 36 Parque                                                                                                    | 1                                       | 9                                                |                  | 2,72                                                          | 1,28                                         | 0 10                                         | 0 1 | 100                                        | 2         | Contract of the local division of the local division of the local |
| THE A                                                                                                    | a data secondaria a second | 752 6                                                                                                  | 8                                            | prenha                                                                           | 57 Parque                                                                                                    | 1.1                                     | 33                                               |                  | 3,10                                                          | 1,00                                         | 0 10                                         | 0 1 | 100                                        | 2         |                                                                                                    |
| BR2X                                                                                                    |                            | 764 s                                                                                                  | 21                                           | prenhe                                                                           | 105 Perque                                                                                                    | 1                                       | 79                                               |                  | 1.00                                                          | 5,00                                         | 0 10                                         | 0 1 | 100                                        | 2         |                                                                                                    |
|                                                                                                    |                            | 770 s                                                                                                  | 31                                           | prenha                                                                           | 36 Parque                                                                                                    | 35                                      | 9                                                |                  | 2.72                                                          | 1,28                                         | 0 10                                         | 0 1 | 100                                        | 2         |                                                                                                    |
| 101-2892 (Interest Agencia BE LEE LEE HI                                                                         |                            | 771 s                                                                                                  | 29                                           | prenha                                                                           | 50 Parque                                                                                                    | 10                                      | 23                                               |                  | 2,95                                                          | 1,05                                         | 0 10                                         | 0 1 | 100                                        | 2.        | 1                                                                                                    |
| TALL TRANSPORT                                                                                                   | 30.000 million             |                                                                                                    |                                              |                                                                                  |                                                                                                    |                                         | _                                                |                  |                                                               | _                                            |                                              |     |                                            | -         |                                                                                                    |
|                                                                                                    |                            | -                                                                                                    |                                              |                                                                                  |                                                                                                    |                                         |                                                  |                  | -                                                             | -                                            | -                                            |     | -                                          |           |                                                                                                    |
|                                                                                                    |                            | ante Martin                                                                                            |                                              |                                                                                  |                                                                                                    |                                         |                                                  |                  |                                                               |                                              |                                              |     | 100                                        |           |                                                                                                    |

-

SCHAUER

05-09-2017 13 58 14

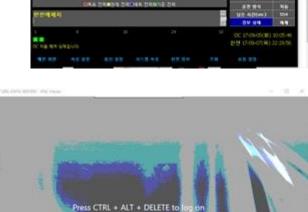

WELL-TS DEMAND CONTROLLER

----IN REPORT 1114100 I DESIDE 1 11 4 L I D W

security<sup>.</sup>

## Why there are so much vulnerabilities?

Hardware

Software

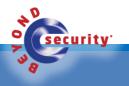

### Hardware

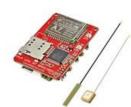

Elecrow A7 GSM GPRS GPS Module with Mega32U4 3 In 1

US \$19.99 / piece Free Shipping

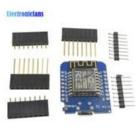

ESP8266 ESP-12 USB WeMos D1 Mini WIFI Development Board D1

US \$3.01 / piece Free Shipping

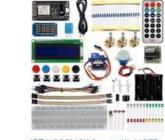

IOT NODEMCU Starter Kit MQTT WIFI Internet of Things

US \$25.52 - 36.00 / piece Free Shipping (79) | Orders (88)

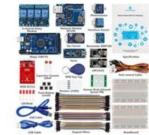

SunFounder Smart Home IoT Internet of Things Starter Kit V2.0

US \$71.99 / piece Free Shipping

\*\*\*\*\* (57) | Orders (75)

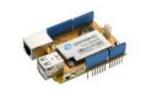

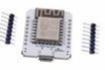

Newestl Yun Shield v2.4 All-In-one Shield for Arduino UNO DIVmall MinIDK ESP8266 ESP-12F NodeMcu 4M Lua WIFI IOT

US \$33.11 / piece Free Shipping US \$7.79 / piece Free Shipping

\*\*\*\*\* (2) | Orders (2)

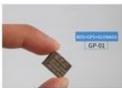

10PCS/LOT GPRS series GPS + BDS Compass ATGM332D

US \$33.00 / lot 10 pieces / lot

Free Shipping Order (1)

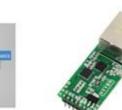

Ethernet Module Network To Serial Port RJ45 To TTL Network

US \$13.07 / piece Free Shipping

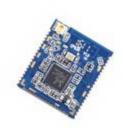

1PCS NEW RTI8711AF IOT Wifi wireless Development Module

US \$6.07 / piece Shipping: US \$1.56 / lot via China Post Registered Air Mail Order (1)

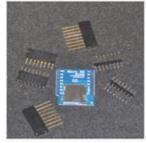

Micro SD Card Shield For Wemos D1 Mini IOT Blynk ESP8266 Node

US \$1.65 / piece Free Shipping \*\*\*\*\* (8) | Orders (6)

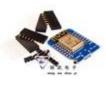

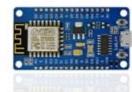

ESP8266 ESP-12 USB WeMos D1 New NodeMCU Lua WiFi Mini WIFI Development Board D1 Development Board ESP8266

US \$3.19 / piece Free Shipping Order (1) US \$9.48 / piece Free Shipping Orders (0)

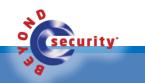

## Software

- Inexperienced developers
  - Programming language
- Outdated kernel
- Unknown OS
- Outdated firmware's
- Lack of software update mechanism
- 3<sup>rd</sup> party services

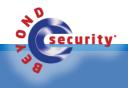

## Vulnerabilities types

- Path Traversal
- DHCP
- MiTM
- Firmware upgrade
- Upload arbitrary files
- Header injection (Global variables)
- Api Disclosure

- Hard-coded Credential
- Command injection
- Memory Disclosure

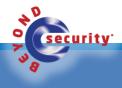

## Vulnerabilities types (1)

- Memory Disclosure
  - A memory leak is an unintentional form of memory consumption whereby the developer fails to free an allocated block of memory when no longer needed
- Hard-coded Credential
  - The use of a hard-coded password increases the possibility of password guessing tremendously

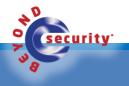

## Vulnerabilities types (2)

- Command injection
  - Command injection is an attack in which the goal is execution of arbitrary commands on the host operating system via a vulnerable application
  - Command injection attacks are possible when an application passes unsafe user supplied data (forms, cookies, HTTP headers etc.) to a system shell
  - In this attack, the attacker-supplied operating system commands are usually executed with the privileges of the vulnerable application
  - Command injection attacks are possible largely due to insufficient input validation.

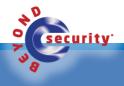

## Vulnerabilities types (3)

- Path Traversal
  - A path traversal attack (also known as directory traversal) aims to access files and directories that are stored outside the web root folder
  - By manipulating variables that reference files with "dot-dot-slash (../)" sequences and its variations or by using absolute file paths, it may be possible to access arbitrary files and directories stored on file system

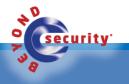

## Vulnerabilities types (4)

- Man-in-The Middle
  - man-in-the middle attack intercepts a communication between two systems

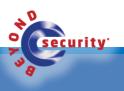

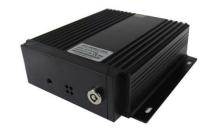

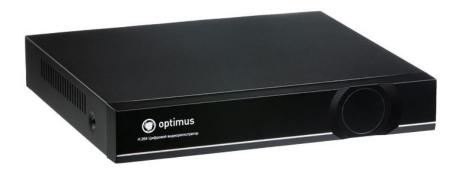

# Example 1 HiSilicon ASIC chip set firmware

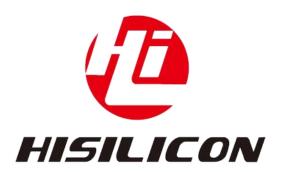

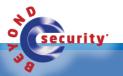

## HiSilicon ASIC chip set firmware

- HiSilicon provides ASICs and solutions for communication network and digital media. These ASICs are widely used in over 100 countries and regions around the world
- The HiSilicon ASIC firmware comes with built-in web server binary file called Sofia.
- This binary is vulnerable to Directory path traversal

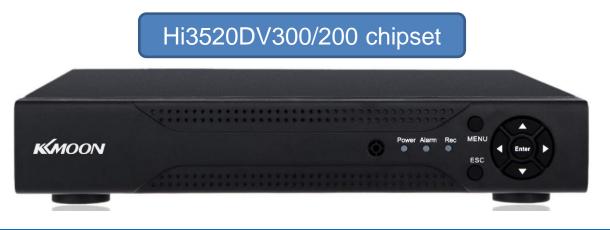

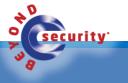

### Outdated kernel

### 

#### Hi3520D V300

#### Hi3520D V300 H.264 CODEC Processor

- One SPI, supporting one CS
- One IR interface
- One I<sup>2</sup>C interface
- Multiple GPIO interfaces

#### **Memory Interfaces**

- One 16-bit DDR3/DDR3L SDRAM interface
  - Maximum frequency of 800 MHz
  - ODT
  - Maximum capacity of 512 MB
  - Automatic power consumption control
- SPI NOR/NAND flash interface
  - 1-/2-/4-bit SPI NOR/NAND flash
  - Two CSs, connected to different flash memories
  - Maximum capacity of 32 MB for each CS (only for the NOR flash)
  - Maximum capacity of 4 GB for each CS (only for the SPI NAND flash)
  - 2 KB/4 KB page size (only for the SPI NAND flash)
  - 8-bit/24-bit/1 KB ECC (only for the SPI NAND flash)
- Embedded 4 KB BOOTROM and 16 KB SRAM

#### **RTC with an Independent Power Supply**

• Independent battery for supplying power to the RTC

#### **Configurable Boot Modes**

- Booting from the BOOTROM
- Booting from the SPI NOR flash
- Booting from the SPI NAND flash

#### SDK

#### • Linux 3.10-based SDK

- Audio encoding and decoding libraries complying with various protocols
- High-performance H.264 PC decoding library

#### **Physical Specifications**

- Power consumption
  - Typical power consumption of 2.5 W
  - Multi-level power consumption control
- Operating voltages
  - 1.15 V core (including the CPU) voltage
  - 3.3 V I/O voltage
  - 1.5 V DDR3 SDRAM interface voltage
- Package
- RoHS, Epad-LQFP256
- Lead pitch of 0.4 mm (0.02 in.)
- Body size of 28 mm x 28 mm (1.10 in. x 1.10 in.)
- Operating temperature ranging from 0°C (32°F) to 70°C (158°F)

#### Linux 3.10-based SDK

### Directory path traversal built-in webserver

- The built-in web server suffers from a directory path traversal
- The vulnerability found in the web server binary "Sofia" which is running with root privileges
- The web server do not filter HTTP GET request.
- To exploit the vulnerability, all you need to do is to craft HTTP GET request with
  - "../../etc/passwd HTTP" to read file "/etc/passwd"

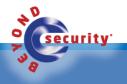

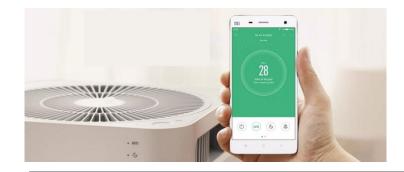

# Example 2 Xiaomi Air Purifier 2

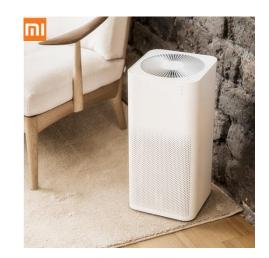

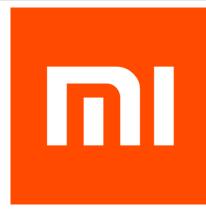

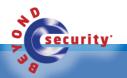

### Xiaomi Air Purifier 2

- Mi Air Purifier is a High performance smart air purifier (IoT) that can be controlled remotely
- Xiaomi Air Purifier 2, version 1.2.4\_59, does not use a secure connection for its firmware update process
- The update process is in plain-text HTTP
- A potential attacker can exploit the firmware update process to:
  - Obtaining the firmware binary for analysis to conduct other attacks
  - Enables inject modified firmware

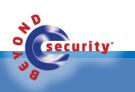

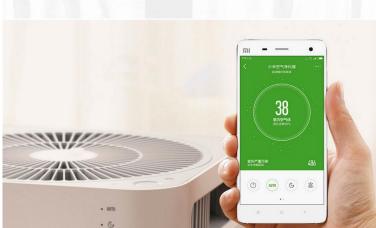

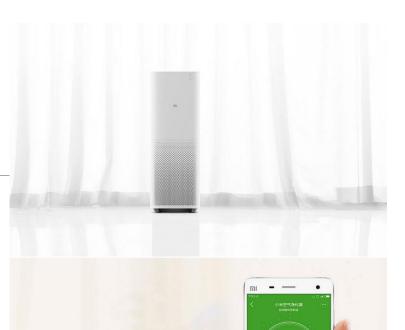

# Example 3 GoAhead web server

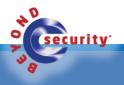

### GoAhead web server (1)

- The GoAhead web server is present on multiple embedded devices, from IP
   Cameras to Printers and other embedded devices
- The vulnerability allows a remote unauthenticated attacker to disclose the content of the file being accessed

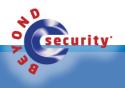

### Example 3 – GoAhead web server (2)

Request without leading '/' bypasses HTTP basic auth

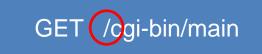

#### GET /cgi-bin/main HTTP/1.0

HTTP/1.0 200 OK <html> <head> <meta http-equiv="Content-Type" content="text/html; charset=utf-8" />

<title>Iris ID - iCAM Configuration</title> <link href="/css/style.css" rel="stylesheet" type="text/css" /> </head>

<body>

<form name="myform" method="post" action="read">

#### GET cgi-bin/main

| GET cgi-bin/mai | n HTTP/1 | .0           |       |            |   |    |       |      |    |    |     |       |      |      |     |
|-----------------|----------|--------------|-------|------------|---|----|-------|------|----|----|-----|-------|------|------|-----|
|                 |          |              |       |            |   |    |       |      |    |    |     |       |      |      |     |
| HTTP/1.0 200 OK |          |              |       |            |   |    |       |      |    |    |     |       |      |      |     |
| Date: Wed Sep   | 6 06:21: | 58 201       | 7     |            |   |    |       |      |    |    |     |       |      |      |     |
| Server: GoAhead |          |              |       |            |   |    |       |      |    |    |     |       |      |      |     |
| Last-modified:  | Mon Nov  | 11 09:4      | 43:02 | 2 2013     |   |    |       |      |    |    |     |       |      |      |     |
| Content-length: | 3444     |              |       |            |   |    |       |      |    |    |     |       |      |      |     |
| Content-type: t | ext/html |              |       |            |   |    |       |      |    |    |     |       |      |      |     |
|                 |          |              |       |            |   |    |       |      |    |    |     |       |      |      |     |
| BELFBBB         | e ( e    | <b>0</b> â 4 | <     |            |   | ₽4 | ( 🖻 🖻 | 🖻 pž | Σ₽ | Σà | Σà  | 2     | 2    |      | 4   |
| e e he hü       | Hü       | P            | 2     | Qotd       |   |    |       |      | 2  | 2  | /li | ib/ld | -lin | ux.s | o.3 |
| P               |          | E            | E     | <b>E E</b> | Ð | 1  |       |      |    |    | /   | l â   | ΫÐ   | Ð    | D   |

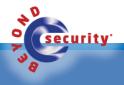

### Example 3 – GoAhead web server (3)

|                                                                                               | IrisAccess*<br>Xduxcel Identity Automater*          |
|-----------------------------------------------------------------------------------------------|-----------------------------------------------------|
| iCAM Configuration                                                                            |                                                     |
|                                                                                               | Administrator Login Username: Password: Login Clear |
| Version 7.09.16 [ <mark>Option 1</mark><br>Copyright ©2013 Iris ID, Inc. All rights reserved. |                                                     |

| 00000000 | 47 | 45 | 54 | 20 | 63 | 67 | 69 | 2d | 62 | 69 | 6e | 2f | 69 | 6e | 64 | 65 | ŧ | GET cgi-bin/inde |
|----------|----|----|----|----|----|----|----|----|----|----|----|----|----|----|----|----|---|------------------|
| 00000010 | 78 | 2e | 63 | 67 | 69 | 20 | 48 | 54 | 54 | 50 | 2f | 31 | 2e | 30 | 0a |    | # | x.cgi HTTP/1.0.  |
| 0000001f | 0a |    |    |    |    |    |    |    |    |    |    |    |    |    |    |    | ŧ |                  |
| 00000000 | 48 | 54 | 54 | 50 | 2f | 31 | 2e | 30 | 20 | 32 | 30 | 30 | 20 | 4f | 4b | 0d | ŧ | HTTP/1.0 200 OK. |
| 00000010 | 0a | 44 | 61 | 74 | 65 | 3a | 20 | 57 | 65 | 64 | 20 | 53 | 65 | 70 | 20 | 20 | ŧ | .Date: Wed Sep   |
| 00000020 | 36 | 20 | 31 | 34 | Зa | 30 | 30 | 3a | 35 | 36 | 20 | 32 | 30 | 31 | 37 | 0d | ŧ | 6 14:00:56 2017. |
| 00000030 | 0a |    |    |    |    |    |    |    |    |    |    |    |    |    |    |    | # |                  |
| 00000031 | 53 | 65 | 72 | 76 | 65 | 72 | 3a | 20 | 47 | 6f | 41 | 68 | 65 | 61 | 64 | 2d | ŧ | Server: GoAhead- |
| 00000041 | 57 | 65 | 62 | 73 | 0d | 0a | 4c | 61 | 73 | 74 | 2d | 6d | 6f | 64 | 69 | 66 | # | WebsLast-modif   |
| 00000051 | 69 | 65 | 64 | 3a | 20 | 4d | 6f | 6e | 20 | 4d | 61 | 72 | 20 | 32 | 32 | 20 | ŧ | ied: Mon Mar 22  |
| 00000061 | 30 | 38 | 3a | 34 | 30 | 3a | 30 | 34 | 20 | 32 | 30 | 31 | 30 | 0d | 0a | 43 | ŧ | 08:40:04 2010C   |
| 00000071 | 6f | 6e | 74 | 65 | 6e | 74 | 2d | 6c | 65 | 6e | 67 | 74 | 68 | 3a | 20 | 31 | ŧ | ontent-length: 1 |
| 00000081 | 39 | 32 | 31 | 35 | 0d | 0a | 43 | 6f | 6e | 74 | 65 | 6e | 74 | 2d | 74 | 79 | ŧ | 9215Content-ty   |
| 00000091 | 70 | 65 | 3a | 20 | 74 | 65 | 78 | 74 | 2f | 70 | 6c | 61 | 69 | 6e | 0d | 0a | # | pe: text/plain   |
| 000000a1 | 0d | 0a |    |    |    |    |    |    |    |    |    |    |    |    |    |    | ŧ |                  |
| 000000a3 | 7f | 45 | 4c | 46 | 01 | 02 | 01 | 00 | 00 | 00 | 00 | 00 | 00 | 00 | 00 | 00 | # | .ELF             |
| 000000b3 | 00 | 02 | 00 | 14 | 00 | 00 | 00 | 01 | 10 | 00 | 18 | 6C | 00 | 00 | 00 | 34 | ŧ | 4                |
| 000000c3 | 00 | 00 | 31 | 0c | 00 | 00 | 00 | 00 | 00 | 34 | 00 | 20 | 00 | 06 | 00 | 28 | ŧ |                  |
| 000000d3 | 00 | 1e | 00 | 1b | 00 | 00 | 00 | 06 | 00 | 00 | 00 | 34 | 10 | 00 | 00 | 34 | # | 4                |
| 000000e3 | 10 | 00 | 00 | 34 | 00 | 00 | 00 | c0 | 00 | 00 | 00 | c0 | 00 | 00 | 00 | 05 | ŧ | 4                |
| 000000f3 | 00 | 00 | 00 | 04 | 00 | 00 | 00 | 03 | 00 | 00 | 01 | 14 | 10 | 00 | 01 | 14 | ŧ |                  |
| 00000103 | 10 | 00 | 01 | 14 | 00 | 00 | 00 | 0d | 00 | 00 | 00 | 0d | 00 | 00 | 00 | 04 | ŧ |                  |
| 00000113 | 00 | 00 | 00 | 01 | 00 | 00 | 00 | 01 | 00 | 00 | 00 | 00 | 10 | 00 | 00 | 00 | # |                  |
| 00000123 | 10 | 00 | 00 | 00 | 00 | 00 | 2c | f4 | 00 | 00 | 2c | f4 | 00 | 00 | 00 | 05 | # | , ,              |

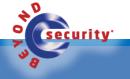

### Example 3 – GoAhead web server (4)

- The vulnerability of the "/" less access causing file disclosure dates back to 2004
  - http://aluigi.altervista.org/adv/goahead-adv2.txt

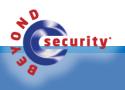

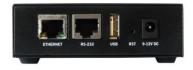

## Example 4 Geneko Routers

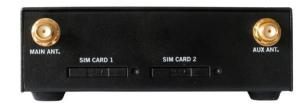

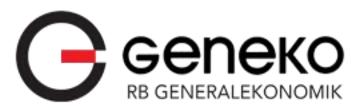

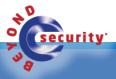

### Geneko Routers (1)

- Geneko GWG provides cellular capabilities for fixed and mobile applications
- GWG supports a variety of radio bands options on 2G, 3G and 4G cellular technologies.

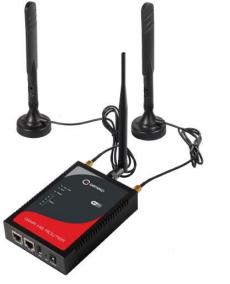

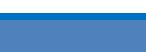

### Example 4 – Geneko Routers (2)

- User controlled input is not sufficiently sanitized, and then passed to a function responsible for accessing the filesystem
- By sending the GET request, You get direct access to any file on the router

http://"+domain+"/../../../etc/shadow

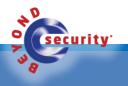

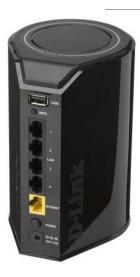

# Example 5 Hack2Win and D-Link 850L

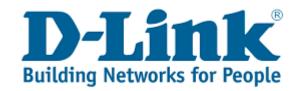

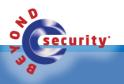

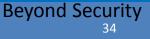

### Hack2Win (It's all about the motivation)

- Hack2Win-Online is a hacking competition where we connect a product to the internet and you need to hack it
- We lunched the first online competition on June 2017
- Target D-Link 850L
- Prizes:
  - First 5,000\$
  - Second 2,500\$
  - Third 1,000\$

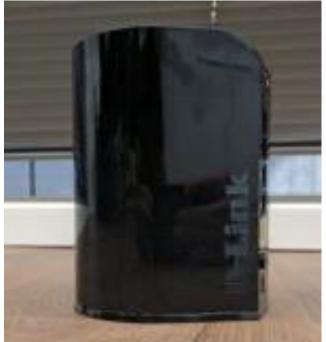

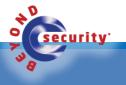

### Hack2Win results

- Remote Unauthenticated Command Execution via WAN
- Remote Unauthenticated Information Disclosure
- Remote Unauthenticated Command Execution via LAN

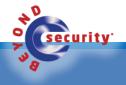

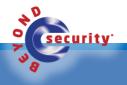

- Combination of 2 different vulnerabilities
  - Unauthenticated Upload arbitrary files
  - Execute arbitrary Commands by authenticated user with administrator privileges
- When changing settings in admin interface, the settings are send in XML format to hedwig.cgi which loads and validates the changes

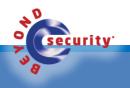

• The hedwig.cgi calls fatlady.php for settings validation

```
/htdocs/webinc/fatlady.php ]
 1
 2
 3
             foreach ($prefix."/postxml/module")
       16
 4
       17
 5
      . . .
 6
                  $service = query("service");
       20
 7
      . . .
                  $target = "/htdocs/phplib/fatlady/".$service.".php";
 8
       23
 9
      . . .
10
       26
                  if (isfile($target)==1) dophp("load", $target);
```

• Then pigwidgeon.cgi is requested to apply the new settings (if valid) and restart the

affected services.

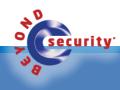

- fatlady.php loads service scripts to validate the input
- However the service name comes directly from received XML and can be used to load any file with ".php" extension
- For example we can use it to list user accounts with their passwords and get access to admin interface

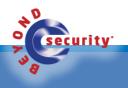

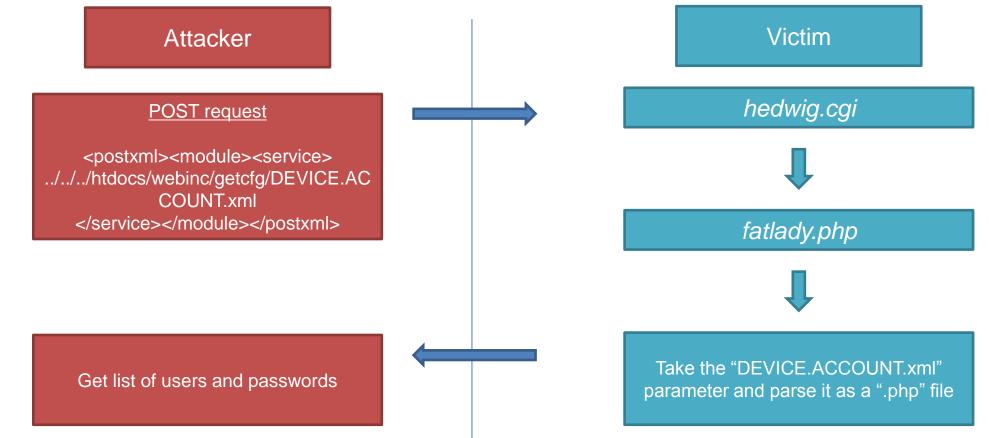

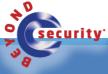

**Beyond Security** 

• After we got the Admin password, we can log in and trigger the second vulnerability

- NTP server shell commands injection

| 1  | [ /etc/services/DEVICE.TIME.php ] |                                                                      |
|----|-----------------------------------|----------------------------------------------------------------------|
| 2  |                                   |                                                                      |
| 3  | 163                               | <pre>\$enable = query("/device/time/ntp/enable");</pre>              |
| 4  | 164                               | <pre>if(\$enable=="") \$enable = 0;</pre>                            |
| 5  | 165                               | <pre>\$enablev6 = query("/device/time/ntp6/enable");</pre>           |
| 6  | 166                               | if(\$enablev6=="") \$enablev6 = 0;                                   |
| 7  | 167                               | <pre>\$server = query("/device/time/ntp/server");</pre>              |
| 8  | •••                               |                                                                      |
| 9  | 172                               | if (\$enable==1 && \$enablev6==1)                                    |
| 10 | •••                               |                                                                      |
| 11 | 184                               | 'SERVER4='.\$server.'\n'.                                            |
| 12 | •••                               |                                                                      |
| 13 | 189                               | <pre>' ntpclient -h \$SERVER4 -i 5 -s -4 &gt; /dev/console\n'.</pre> |

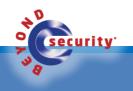

# Remote Unauthenticated Information Disclosure

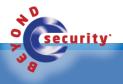

#### Remote Unauthenticated Information Disclosure

- When an Admin is log-in to D-Link 850L it will trigger the global variable: \$AUTHORIZED\_GROUP >= 1.
- An attacker can use this global variable to bypass security checks and use it to read arbitrary files.

curl -d "SERVICES=DEVICE.ACCOUNT&x=y%0aAUTHORIZED\_GROUP=1" "http://IP/getcfg.php"

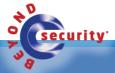

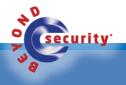

- The D-Link 850L runs dnsmasq daemon as root
- The daemon execute the "host-name" parameter from the DHCP server
- In order to exploit this vulnerability, we need to be on the same LAN with the victim and to set a DHCP server in our control
- The attacker need to edit the /etc/dhcp/dhclient.conf file and change the hostname field to the command we want to execute

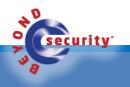

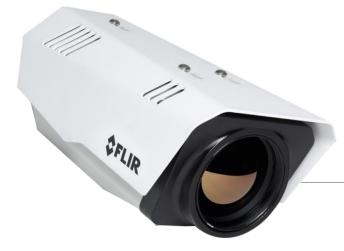

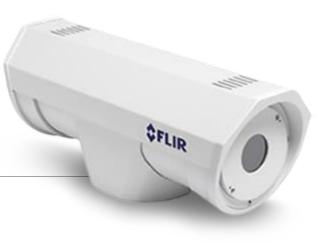

# Example 6 Flir Thermal/Infrared Camera

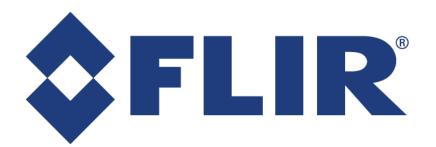

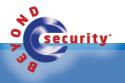

# Remote Unauthenticated Information Disclosure

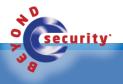

#### Remote Unauthenticated Information Disclosure

- /webroot/js/fns.login.js disclosed some API functionalities
  - /api/xml?file=

curity'

- /api/file/content/var/log/messages
- /api/server/videosnap?file=
  - Same as /api/xml?file=
- /page/factory/view/script
  - firmware upload, filename XSS

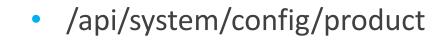

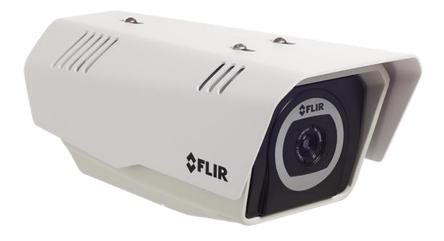

# Remote Unauthenticated video stream disclosure

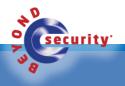

#### Remote Unauthenticated video stream disclosure

- http://TARGET:8081/graphics/livevideo/stream/stream3.jpg
- http://TARGET/graphics/livevideo/stream/stream1.jpg

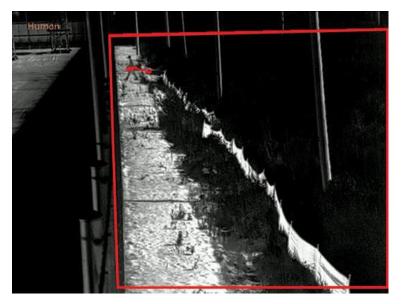

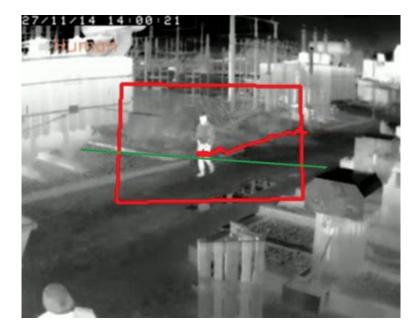

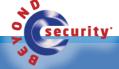

# Remote Unauthenticated Code Execution

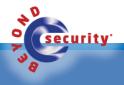

#### Remote Unauthenticated code execution

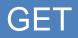

/maintenance/controllerFlirSy stem.php?dns%5Bdhcp%5D =%COMMAND\_YOU\_WANT TO\_EXECUTE%60&dns%5 Bserver1%5D=1.2.3.4&dns% 5Bserver2%5D=&\_=1491052 263282 HTTP/1.1

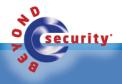

# Hard-coded Credentials Remote Root Access:

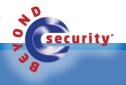

#### Hard-coded Credentials Remote Root Access

- root:indigo
- root:video
- default:video
- default:[blank]
- ftp:video

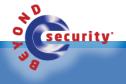

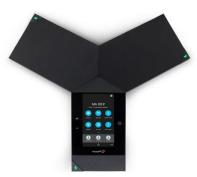

# Example 7 Polycom

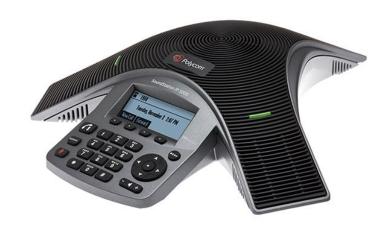

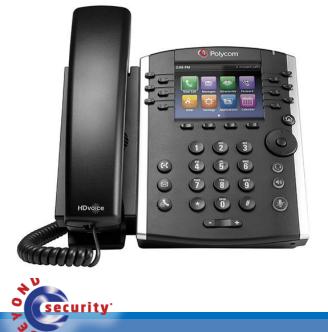

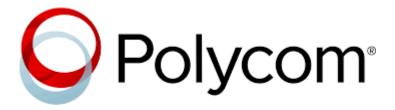

#### Memory Disclosure

- Polycom products are vulnerable to memory info leak found in the way the web interface handle files
- By uploading file with NULL characters via

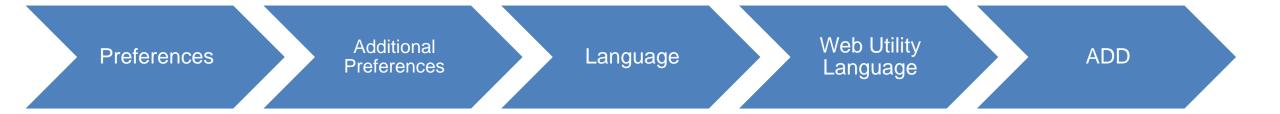

• An attacker can read the raw memory of the product

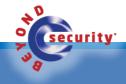

#### Memory Disclosure

- The Polycom software, when it tries to display an XML file to a user via the 'languages' web interface
- The function prepares a memory as part of the response it sends
- Because this memory is not initialized, it contains memory previously used
- The function that copies the content of the file seeks the first NULL character as an indicator on how much to read from the buffer

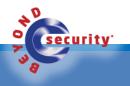

#### Hard-coded Credentials Remote Root Access

 Since a NULL character appears in the buffer being read, this copies NO data into the unallocated buffer, which is returned to the user with the raw memory of the device.

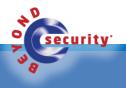

## What should I do?

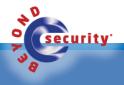

## Path Traversal

```
$basepath = '/foo/bar/baz/';
$realBase = realpath($basepath);
```

```
$userpath = $basepath . $_GET['path'];
$realUserPath = realpath($userpath);
```

```
if ($realUserPath === false || strpos($realUserPath, $realBase) !== 0) {
    //Directory Traversal!
} else {
```

```
//Good path!
```

```
}
```

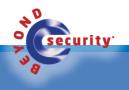

## Firmware update (1)

- Recovery: You can never leave the system in a state where it is stuck or partially programmed. Assume your device's power can be pulled at any instant.
  - Recoverability can be provided by keeping a backup copy of the original firmware and having a special bootloader that knows to boot into the backup firmware if the primary firmware is corrupted
  - Alternatively, the upgrade data and the state of the upgrade process can be recorded in nonvolatile memory, and the bootloader can continue the upgrade

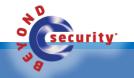

process after the device powers up after an interruption

## Firmware update (2)

- Interaction with device functionality: Ideally, the user of the device will not be able to tell the update is occurring. One method to do this is to only apply the update when the system is manually restarted, or to prompt for the user to explicitly allow the update.
- Security and integrity: Your device should be able to validate the update is from a trusted source and that the data hasn't been tampered will and doesn't have errors.
   This is done with digital signatures, hashes, and checksums.

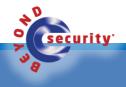

## Firmware update (3)

- Patching technique: How are you going to update the firmware? Do you download a whole new copy? Are you overwriting certain addresses/code? The choice here has an impact in the amount of data transfer and memory the update will require.
  - Patching can use a lot less memory, but can be very difficult (compressed data, non-position independent code)
  - Having a filesystem that lets you replace individual files helps make updates smaller.

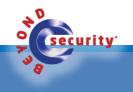

## Hard-coded users / passwords

- In most cases vendors implements hard-coded users/passwords for maintenance
  - The developer assume that the Hard-coded user/password wont be a public knowledge
  - In reality If hard-coded passwords are used, it is almost certain that malicious users will gain access through the account in question

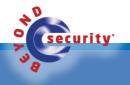

## DHCP / Header injection / Command injection (1)

- The most common web application security weakness is the failure to properly validate input from the client or environment
- This weakness leads to almost all of the major vulnerabilities in applications, such as locale/Unicode attacks, file system attacks and buffer overflows.

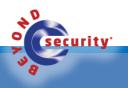

## DHCP / Header injection / Command injection (2)

- Data from the client should never be trusted for the client has every possibility to tamper with the data
- Ensure that the data is strongly typed, correct syntax, within length boundaries, contains only permitted characters, or that numbers are correctly signed and within range boundaries

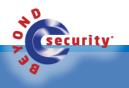

#### MiTM

- Implementing Certificate-Based Authentication
- Upgrade to the safer HTTPS protocol through SSL/TLS Certificates

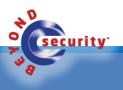

### MiTM Memory Disclosure

- Avoiding memory leaks in applications is difficult for even the most skilled developers
- There are tools with aide in tracking down such memory leaks. One such example on the Unix/Linux environment is Valgrind
  - Valgrind runs the desired program in an environment such that all memory allocation and de-allocation routines are checked
  - At the end of program execution, Valgrind will display the results

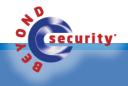

## From where to start?

- Scan your network, know what ports in your network are open
  - Identify the vulnerable ones and closed them
- Update your firmware
  - Don't buy stuff that are not supported (last firmware update > year)
- Change the default passwords

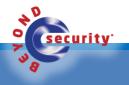

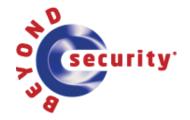

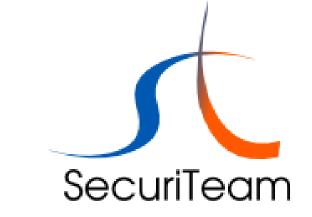

**SSD – SecuriTeam Secure Disclosure** 

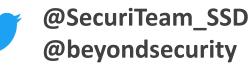

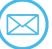

curity<sup>.</sup>

@beyondsecurity

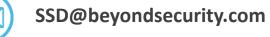

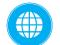

http://www.beyondsecurity.com/ssd

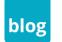

http://www.securiteam.com/

## Sources (1)

- DEF CON 22 Mark Stanislav & Zach Lanier The Internet of Fails
- Siime dildo security vulnerabilities
- 115 batshit stupid things you can put on the internet in as fast as I can go by Dan Tentler
- SSD Advisory Polycom Memory Disclosure
  - https://blogs.securiteam.com/index.php/archives/3268
- SSD Advisory Remote Command Execution in Western Digital with Dropbox App
  - https://blogs.securiteam.com/index.php/archives/3397

## Sources (2)

- SSD Advisory TerraMaster Operating System (TOS) File Disclosure
  - https://blogs.securiteam.com/index.php/archives/3080
- SSD Advisory Cisco DPC3928 Router Arbitrary File Disclosure
  - https://blogs.securiteam.com/index.php/archives/3039
- SSD Advisory Xiaomi Air Purifier 2 Firmware Update Process Vulnerability
  - https://blogs.securiteam.com/index.php/archives/3205
- SSD Advisory Synology DiskStation Manager Multiple Stored Cross-Site Scripting
  - https://blogs.securiteam.com/index.php/archives/3075

## Sources (3)

- SSD Advisory KEMP LoadMaster from XSS Pre Authentication to RCE
  - https://blogs.securiteam.com/index.php/archives/3194
- SSD Advisory Geneko Routers Unauthenticated Path Traversal
  - https://blogs.securiteam.com/index.php/archives/3317
- SSD Advisory Synology Photo Station Unauthenticated Remote Code Execution
  - https://blogs.securiteam.com/index.php/archives/3356
- SSD Advisory D-Link 850L Multiple Vulnerabilities (Hack2Win Contest)
  - https://blogs.securiteam.com/index.php/archives/3364

## Sources (4)

- SSD Advisory Remote Command Execution in Western Digital with Dropbox App
  - https://blogs.securiteam.com/index.php/archives/3397
- SSD Advisory HiSilicon Multiple Vulnerabilities
  - https://blogs.securiteam.com/index.php/archives/3025
- Over 100K IoT Cameras Vulnerable to Source Disclosure
  - https://blogs.securiteam.com/index.php/archives/3043
- SSD Advisory Linksys PPPoE Multiple Vulnerabilities
  - https://blogs.securiteam.com/index.php/archives/3102

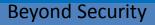

## Sources (5)

https://xsses.rocks/ip-cams-from-around-the-world-shodansafari/

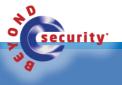